**الباب الثالث منهج البحث**

## **أ. خطة ونوع البحث**

قال مرّغونو <sub>(Margono</sub>)، أن كل البحث يحتاج إلى خطة الدراسة، لأن 1 بسببها كان الشخص سيستكمل بحثه بسريع. وفي هذا البحث، كانت الباحثة تستخدم المقاربة الكمي، تعني المقاربة التي نتائجها تعرض في شكل الصفي باستخدام الأرقام الإحصائي. وهذه المقاربة تنطلق على المفترض.

أما نوع البحث الذي يستخدم هو البحث االرتباط. وهو قوة العالقة بين متغيرين، وكان أحد أنواع العالقات بين المتغير التابع والمتغير المستقل بحيث 2 تتحدد بعض مشاهدات المتغير التابع في ضوء المتغير المستقل. وهدفه لنظر العلاقة بين اثنين أو أكثر من الأعراض. في هذه الحالة كانت الباحثة تريد أن تعرف هل هناك توجد العالقة أو األثر بين الكفاءة المهنية والكفاءة االجتماعية لمعلم اللغة العربية على تشجيع تعلم الطالب.

وكانت المتغيرات التي تختبر في هذا البحث تتكون على ثالثة، وهي  $\rm X_2$  اثنتان من المتغير المستقل (variable independen)، وهما  $\rm X_1$  للكفاءة المهنية و للكفاءة الاجتماعية، وأحد من المتغير التابع (variable dependen) وهو تشجيع تعلم الطلاب  $(Y)$ ).

أما التحليل الذي يستخدم هو تحليل االنحدار، يعني أداة إحصائية تقوم ببناء نموذج أحصائي وذلك لتقدير العالقة بين متغير كمي واحد وهو المتغير 3 التابع ومتغير كمي آخر أو عدة متغيرات كمية وهي المتغيرات المستقلة. ويمكن به أن يوضح الأثر بين المتغيرات المستقلة (الكفاءة المهنية والكفاءة الاجتماعية للمعلم) على المتغير التابع (تشجيع تعلم الطلاب).

> **ب.السكان والعينة** .1 السكان

1 <sup>1</sup> Margono, *Metode Penelitian Pendidikan* (Jakarta: Rineka Cipta, 2004), 100. <sup>2</sup> أحمد عبد السميع طبيه، *مبادئ الإحصاء* (عمان: دار البداية، 2007)، 119. 3 عبد العزيز فهمي هيكل، مبادئ الأساليب الإحصائية (بيروت: 1966)، 421. السكان<sup>4</sup> هو مجموعة من موضوع البحث<sup>5</sup>. وأيضا هو مجموعة من العناصر التي يتم االستدالل اإلحصائي حول خصائصها المختارة، غالبا من خلال العينة العشوائية.<sup>6</sup> وعند سغيونو <sub>(Sugiono</sub>) الجمهرة هي منطقة التصميم تتكون من الموضوع الذي يحتوي على بعض الصفات 7 والخصائص التي يحددها الباحث لدراستها ثم يسحب استنباطها.

استنادا بالبيان المذكور، فكان السكان في هذا البحث هي جميع الطالب العاديين في الفصل 11 من المدرسة الثانوية الحكومية بورواهاسري كديري سنة الدراسة ،2015/2014 بالتفاصيل التالية: أ( 3١ طالبا من الفصل الحادي عشر في قسم اللغة ب( 32 طالبا من الفصل الحادي عشر في قسم الدينية ت) 21 طالبا من الفصل الحادي عشر في قسم العلوم العالمية الأولى ث) 22 طالبا من الفصل الحادي عشر في قسم العلوم العالمية الثانية ج) 39 طالبا من الفصل الحادي عشر في قسم العلوم العالمية الثالثة ح) 30 طالبا من الفصل الحادي عشر في قسم العلوم الاجتماعية الأولى خ) 3 لطالبا من الفصل الحادي عشر في قسم العلوم الاجتماعية الثانية د) 30 طالبا من الفصل الحادي عشر في قسم العلوم الاجتماعية الثالثة فإذن، كان العدد اإلجمالي للطالب الذين كانوا المشاركين أو المستطلعين أو المخبرين )responden )في هذا البحث هو 249 طالبا. نظرا للوقت والجهد والنقد، فكانت الباحثة تستخدم العينة في بحثها.

.2 العينة العينة هي جزء من السكان. ألنها جزء من السكان، فإنها ال يزال لديها الخصـائص التي يمتلكها السكان.<sup>8</sup> وهي من أهم الأساليب التي يستخدمها الباحثة لدراسة مجموعة كبيرة من المفردات (تسمى بالمجتمع) بقصد االتعرف على خواصها عن طريق دراسة مجموعة صغيرة من هذه

4 وأيضا يسمى بالجمهرة والمجتمع.

.

<sup>5</sup> Suharsimi Arikunto, *Prosedur Penelitian; Suatu Pndekatan Praktek* (Jakarta: Rineka Cipta, 1996),115.

<sup>&</sup>lt;sup>6</sup> http://ar.wikipedia.org/wiki/(إحصاء

<sup>7</sup> Sugiyono, *Metode Penelitian Pendidikan; Pendekatan Kuantitatif , Kualitatif dan R&D* (Bandung: Alfabeta, 2007), 117.

<sup>8</sup> Arikunto, *Penelitian* ,236.

المفردات (تسمى بالعينة).<sup>9</sup> وعند سغيونو <sub>(Sugiyono</sub>)، العينة هي جزء من العدد والخصائص التي تمتلكها فئة من السكان. وعند تريانطا )Trianto) 10 العينة هي جزء أو ممثل من السكان الذي يالحظ. لتحديد عدد العينة، فكانت الباحثة تستخدم على رمز *And Issac Michael* وهو كما يلي*:*  $s = X2.N.p.q$  $d2.(N-1)=X2.p.q$ <sup>s</sup> : عدد العينة  $x^2$  $\sim 2$  : 9% يؤخذ من  $\chi^2_{\rm{label}}$ لدرجة الخطاء (a) على 1 $\chi^2_{\rm{label}}$  على 5%  $\chi^2_{\rm{label}}$ 3.481455 و %10 : 2.705541 <sup>N</sup> : عدد السكان <sup>p</sup> : عدد نسبة السكان  $0.5 = p - 1$  : q استنادا إلى الرمز المذكور، فكانت االباحثة تقرر على أن تأخذ العينة  $0.5 = (q)$  بعدد 145 طالبا، أي إذا كان عدد السكان 249، و  $0.5 = 0.5 = 0.5$ والخطأ المقبول هو 0.05 فكانت الحسابات هي كما يلي:  $s = 3,481 \times 249 \times 0.5 \times 0.5$  $0.05<sup>2</sup>$  x (249 – 1) + 3,481 x 0,5 x 0,5  $= 216,69225$  $0,62 + 0,87025$  $= 216,69225$  $1,49025 = 145,40$ في حين أن الطريقة التي تستخدم هي العينات العشوائية البسيطة،

وهي العينات التى يراعي عند اختيارها تكافؤ الفرص أمام كل مفردات المجتمع، بحيث يكون لكل مفردة من مفردات المجتمع فرصة متساوية مع بقية المفردات الختيارها في العينة و يتم ذلك عن طريق االختيار العشوائي لمفردات العينة من بين مفردات المجتمع 11 ويتم هذا الأسلوب 12 عندما كان أفراد المجتمع متجانسة. **ج. جمع البيانات**

<sup>9</sup> جلال صياد وعبد الحميد محمد ربيع، *مبادئ الطرق الإحصائية* (جدة: المملكة العربية السعودية، 1982(، .105

<sup>10</sup> Sugiyono, *Metode Penelitian*, 118.

1

<sup>11</sup> جلال صياد و عبد الحميد محمد ربيع، *مبادئ الطرق الإحصائية*، 108. <sup>12</sup> Anwar, *Statistika*, 29.

وكانت عملية جمع البيانات تعد أقدم في وظائف اإلحصاء. وهي تتضمن على عدد من األنشطة تخنلف مداها من مجرد بحث يقوم به فرد إلى فريق بحث من عدة مئات أو آلاف.<sup>13</sup> من أجل الحصول على البيانات المحتاجة في هذا البحث، فاستخدمت الباحثة على أساليب جمع البيانات، منها: .1 أسلوب االستبيان

أسلوب الاستبيان هي طريقة لجمع البيانات من خلال جعل الأسئلة المكتوبة التي تستخدم للحصول على استجابة المستطلعين أي الحصول على بيانات الشخصية أو الأشياء في الاعتبار.<sup>14</sup> وتستخدم هذه الطريقة لجمع البيانات من الطالب على تلك ثالث المتغيرات، وهي الكفاءة المهنية والكفاءة االجتماعية للمعلم وتشجيع تعلم الطالب.

. أسلوب الوثائق  $\,2\,$ 

ويهدف هذا الأسلوب لاتخاذ البيانات من خلال الوثائق الموجودة في محل البحث. وكان هذا الأسلوب يستخدم للحصول على البيانات عن تاريخ اإلنشاء والموقع الجغرافي والبنية التحتية وحالة الطالب والمعلمين ومرافق التعلم وهيكل التنظيم في المدرسة الثانوية اإلسالمية الحكومية بورواهاسري كديري وغيرها من المسائل المتعلقة بموضوع البحث.

**د. أداة البحث**

وكانت أداة البحث هي الوسيلة التي يجمع بها الباحث بياناته، وليس هناك تصنيف موحد لهذه األدوات حيث تتحكم طبيعة فرضية البحث في اختيار الأدوات التي سوف يستعملها الباحث، لهذا كان عليه أن يلم بطرق عديدة، وأساليب مختلفة، وأدوات متباينة كي يستطيع أن يحل مشكلة البحث والتحقق من فرضه، وقد يستفيد الباحث من أكثر أداة واحدة في بحثه، ولعل أول ما يجب على الباحث هو اختيار عينة يدرسها، ومن ثم يقرر إن كان يلجأ إلى المالحظة أو المقابلة أو االستبيان للتحقق من فرضه، أو األساليب الإسقاطية، أو تحليل المضمون، أو أساليب قياس الاتجاهات.<sup>15</sup> وفي هذا البحث، تستخدم الباحثة الأدوات لجمع البيانات في ميدان اليحث، و هي:

<sup>13</sup> مهدي محمد القصاص، *مبادئ الإحصاء والقياس الاجتماعي* (جامعة المنصورة، .43 $\cdot$ (2007

<sup>14</sup> Anwar, *Statistika*, 139. <sup>15</sup> رجاء وحيد دويدري، *البحث العلمى أساسياته النظرية وممارسته العملية* (بيروت: دار الفكر المعاصر، 2000(، .305

1

.1 االستبيان

االستبيان هو من أدوات البحث للحصول على الحقائق، والتوصل إلى الوقائع والتعرف على الظروف واألحوال ودراسة المواقف والاتجاهات والأراء، يساعد الملاحظة ويكملها، وهو في بعض الأحيان الوسيلة العملية الوحيدة للقيام بالدراسة العلمية.

يعتبر االستبيان أداة مفيدة لجمع البيانات وهو أحد وسائل البحث العلمي المستعملة على نطاق واسع من أجل الحصول على بيانات أو معلومات تتعلق بأحوال الناس أو ميولهم أو اتجاهاتهم.16 وهذا الاستبيان يستخدم لمعرفة الكفاءة المهنية والكفاءة االجتماعية للمعلم على تشجيع تعلم الطالب.

كان االستبيان المستخدم في هذا البحث هو االستبيان المغلق. ويكون االستبيان المغلق إلجابة فيه على األسئلة في العادة محددة بعدد من الخيارات مثل "نعم" أو "ال" و"موافق" أو "غير موافق" وغيرها. وقد يتضمن عددا من اإلجابات و على المجيب أن يختار من بينها اإلجابة المناسبة. و يمتاز هذا النوع من االستبيانات بما يلي: أ( سهولة تفريغ المعلومات من المسؤل ب) قلة التكاليف ت) لا يأخذ وقتا طويلا للإجابة على الأسئلة ث) لا يحتاج المجيب لاجتهاد لأن الأسئلة موجودة و عليه اختيار الجواب المناسب فقط. وأما عيوب هذا النوع من االستبيانات فتتلخص فيما يلي: أ) قد يجد المجيب صعوبة في إدراك معاني الأسئلة ب) لا يستطيع المجيب إبداء ر أيه في المشكلة المطروحة.<sup>17</sup> استخراج البيانات من ذلك االستبيان يتكون على خمس اإلجابات البديلة، وهي: أ) دائما ب( غالبا ت) أحيانا ث)نادرا ج) أبدا

<sup>16</sup> رجاء وحيد دويدري، البحث العل*مى أساسياته النظرية وممار*سته العملية، 329. <sup>17</sup> عمار بوحوش ومحمد محمود، *مناهج البحث العلمي وطرق إعداد البحوث* (الجزائر: ديوان المطبوعات الجامعية، 1995(، .57-56

.

نظرا إلى االستبيان المذكور، فكان جدوال السؤال يتكون على قسمين، وهما: المواتية (الأسئلة الإيجابية) وغير المواتية (الأسئلة السلبية). في تحديد القيمة فكان العناصر بين سؤال المواتية وغير المواتية مختلفا. وأما إعطاء القيمة كما يلي:

اللوحة1. تحقيق على قيمة الأداة

| 'لاسئلة                                                                                 |  |  |  |
|-----------------------------------------------------------------------------------------|--|--|--|
| المواتية   $_{\rm A=5}$   $_{\rm B=4}$   $_{\rm C=3}$   $_{\rm D=2}$   $_{\rm E=1}$     |  |  |  |
| غير المواتية   $_{\rm A=1}$   $_{\rm B=2}$   $_{\rm C=3}$   $_{\rm D=4}$   $_{\rm E=5}$ |  |  |  |

.2 الوثائق

الوثائق هي أداة أو أشياء كتابي التي يمكن أن يعطي أو يخزن على أنواع المعلومات المختلفة. وذلك مطلوب لمعرفة عدد الطالب في الفصل الحادي عشر من المدرسة الثانوية الحكومية بورواهاسري كديري، وكذلك المسائل المتعلقة بموضوع البحث.

**ه. تحليل البيانات**

أما الخطوات بعد تكون البيانات مجموعة هي تحليل البيانات. وهو تغيير (تجهيز) من المعلومات التي يمكن الكشف عنها بأي شكل من الأشكال من قبل المراقب. أما النشاط في تحليل البيانات هو: تحديد البيانات على أساس المتغيرات من نوع المستطلع، وتبويب البيانات على أساس المتغيرات من جميع المستطلعين، وعرض البيانات من كل المتغيرات التي تبحث، وإجراء الحسابية للرد على ركائز البحث، وإجراء الحسابية الختبار المفترض  $^{18}$ المتقدم.

> وكانت الخطوات في تحليل البيانات التي تنذفها الباحثة كما يلي: .1 تبويب البيانات

إن وجود البيانات بصورتها الأولية لا يتيح للباحث أن يستنتج شيئاً منها، السيما عندما تكون بكميات كبيرة. ولهذا فان البيانات األولية بصورتها غير المبوبة تمر بمراحل، قصد تلخيصها وتوضيحها للتعرف على ما تحويه من أغراض. وعملية تبويب البيانات تعد من العمليات

<sup>1</sup> <sup>18</sup> Sugiyono, *Penelitian Pendidikan*, 207.

البيانات ومعرفة مدى فائدتها للباحث، وتوافقها مع أهداف البحث . وهكذا تأتي عملية فرز البيانات الصحيحة عن البيانات الخاطئة، ثم تتم منها عملية جدولتها. أي وضعها بأصغر حيّز ممكن، وال أفضل من الجداول.

يقصد بتبويب البيانات عرض هذه البيانات (البيانات الخام) في جداول مناسبة وذلك حتى يمكن نلخيصها وفهمها واستيعابها واستنتاج النتائج منها ومقارنتها بغيرها من البيانات، كما يسهل الرجوع إليها فى صورة جداول دون االطالع على االسمارات األصلية التي قد تحمل أسماء أصحابها مما يخل بمبدأ سرّية البيانات الإحصائية.<sup>19</sup> وكانّ التبويب في هذا البحث بإعطاء القيمة في الأجوبة على بنود الأسئلة الواردة في الاستبيان. وهدفه لتسهيل القارئ في قراءة البيانات من هذا البحث.

.2 االختبار على صحة أداة البحث

أن أداة البحث يمكن استخدامها في البحث إذا كانت صحة. وهي مؤشر يدل إلى أي مدى الأداة يقيس ما يجب قياسه.2<sup>0</sup> ويتم الاختبار من خلال قياس الارتباط بين بنود الأسئلة وقيمة الأسئلة. وكان اتخاذ القرارات لتحديد العناصر الصحة يستخدم: r hitung تقارن بـ r table وبدرجات الحرية )dk )على عدد العينات ثم نقص بالبنود و المجمعوع. فالمقصود هنا يعني إن كان r hitung ≤ r table فكان البنود صحة. ولكن إن كان r hitung ≤ r table فليس البنود صحة، فلذلك يجب إزالة البنود أو استبدالها بالأسئلة الأخرى.

.3 االختبار على موثوقية أداة البحث

المتطلبات الأخرى التي تجب أداة البحث أن تملكها هي الموثوقية. وهي "مؤشر يدل إلى أي مدى أداة المقياس موثوقا بها أو ال يمكن الاعتماد عليها.<sup>21</sup> تحقق أداة البحث إن كانت متسقة في توفير التقييم على ما يقاس. ويمكن أن تتم الموثوقية على البحث بطريقة كرونباخ ألفا (Cronbach Alpha). والاستبيان يقال بالموثوقية إذا كانت قيمة كرونباخ ألفا أكبر من .0.60

ويمكن أن تحدد موثوقية الأداة بالمقارنة بين r hitung r و table r.  $_{\rm r\;hitung}$  فالمقصود هنا عندما  $_{\rm r\;tating\; \geq\; r\;table}$  فكان  $_{\rm r\;hitung\; \geq\; r\;table}$ فليس البنو د مو ثو قية.  $\epsilon_{\rm r\, table}$ .4 وصف البيانات

<sup>19</sup> مهدي محمد القصــاص، *مبادئ الإ*حصــاء *و القياس الا*جتمـاعـي. ، 127.

1

21 نفس المراجع،. .13

<sup>20</sup> Anwar, *Statistika*, 8.

وصف البيانات هو تفسير البيانات المستخدمة كمواضيع البحث والنتائج الرئيسية من المتغيرات التي تدرس. .5 إزالة بنود األسئلة ليست صحة وموثوقية بعد أن يتم االختبار على صحة وموثوقية البيانات ثم يزيل البيانات ليست صحة وموثوقية.

.6 االختبار على المفترض الترابطي

تحليل االنحدار هو أداة إحصائية تقوم ببناء نموذج إحصائي وذلك لتقدير العالقة بين متغير كمي واحد وهو المتغير التابع ومتغير كمي آخر أو عدة متغيرات كمية وهي المتغيرات ا لمستقلة بحيث ينتج معادلة إحصائية توضح العالقة بين المتغيرات. ويمكن استخدام هذه المعادلة في معرفة نوع العالقة بين المتغيرات وتقدير المتغير التابع باستخدام المتغيرات الأخرى. وعندما تكون العلاقة في النموذج الإحصائي بين متغير تابع واحد ومتغير مستقل واحد، فإن هذا النموذج هو أبسط نماذج االنحدار ويسمى النموذج الخطي أو البسيط *Regression Linear Simple*. وعندما تكون عدد المتغيرات المستقلة أكثر من متغير كمي واحد فإن وهدفه لتحليل <sup>22</sup> النموذج يسمى نموذج االنحدار المتعدد *Regression Multiple*. أثر المتغيرات المستقلة على المتغير التابع.<sup>23</sup>

أما الخطوات في اختبار المفترض هي كما يلي: أ( االختبار على طبيعية البيانات

اشترط في استخدام تحليل االنحدار أن تكون البيانات في تحليل المتغير التابع (Y (بشكل طبيعي. لذلك، قبل إجراء االختبار المفترض ينبغي أن يجري الاختبار على طبيعية البيانات. وكان الأسلوب الذي تقوم به الباحثة في االختبار على طبيعية البيانات هو اختبار كولموغوروف سميرنوف (*Smirnov Kolmogorov* (باستخدام البرنامج <sup>22</sup> .SPSS ب) تحليل الار تباط وكان تحليل االرتباط باستخدام البرنامج SPSS <sup>22</sup> . ت)نموذج الانحدار البسيط بين المتغير 1x (الكفاءة المهنية) و Y (تشجيع تعلم الطالب(

1

<sup>&</sup>lt;sup>22</sup> جلال صياد و عبد الحميد محمد ربيع، *مبادئ الطرق الإحصائية*. ، 146. <sup>23</sup> Tony Wijaya, *Analisis Multivatiat* (Yogyakarta: Universitas Atma Jaya, 2010), 25.

نموذج الانحدار البسيط هو نموذج إحصائي يقوم بتقدير العلاقة التي تربط بين متغير كمي واحد وهو المتغير التابع مع متغير كمي آخر وهو المتغير المستقل. ويمكن من هذا النموذج معادلة إحصائية خطية يمكن استخدامها لتفسير عالقة بين المتغيرين أو تقدير قيمة المتغير التابع عند معرفة قيمة المتغير المستقل. أما رمزه:  $Y = a + bX_1$ Y = المتغير التابع الذي يقدر  $X^1$ <sup>X</sup> <sup>=</sup> المتغير المستقل ذو القيمة المحدد  $\rm{Y}$  = قيمة  $\rm{Y}$  إذا كان  $\rm{X}$  صفر ا $\rm{V}$  الثابتة  $\rm{a}$ <sup>b</sup> <sup>=</sup> األرقام االتجاه أو معامل االنحدار يدل على زيادة أو نقصان العدد في المتغير التابع الذي يقوم على المتغير المستقل. في حين إليجاد <sup>a</sup> و <sup>b</sup> بالرمز كما يلي:  $a = \frac{\Sigma X_1 Y - n(\overline{X}_1)(\overline{Y})}{\Sigma Y^2 - n(\overline{Y}_1^2)}$  $\Sigma X_1^2 - n(\bar{X}_1^2)$  $b = \overline{Y} - b(\overline{X}_1)$ ث) نموذج الانحدار المتعدد بين المتغير  $_{\rm X_{1}}$  (الكفاءة المهنية) و 2x (الكفاءة الاجتماعية) و y (تشجيع تعلم الطلاب) يعتبر أن نموذج تحليل االنحدار المتعدد من أكثر أدوات التحليل اإلحصائي استخداما، ويهتم نموذج االنحدار المتعدد بتقدير العالقة بين متغير كمي وهو المتغير التابع وعدة متغيرات كمية أخرى وهي المتغيرات المستقلة. أما رمزه:  $Y = a + b_1 X_1 + b_2 X_2$ الستخالص النتائج أكان المفترض مقبوال أم مردودا، فيمكن أن يتم من خلال مقارنة الفرصة بين  $_{\rm t/F}$  (أهمية  $_{\rm t/F}$ ) بدرجة الأهمية 0.05 على االحتمال، بالشروط التالية: 1( أهمية F/t <sup>&</sup>gt; 0.05 فكان المفترض الصفري مردودا، المفترض البديلة مقبوال (2) أهمية  $_{\rm 1/5~<~f/F}$  فكان المفترض الصفري مقبولا، المفترض البديلة مردودا لكي تكون النتائج أكثر دقة، فالباحثة تستخدم البرنامج SPSS اإلصدار ٢٢ في اختبار على صحة وموثوقية البيانات. ج) أخذ الاستنتاج أما الخطوات في تحليل البيانات المذكورة يمكن وصفها في الرسم البياني التالي:

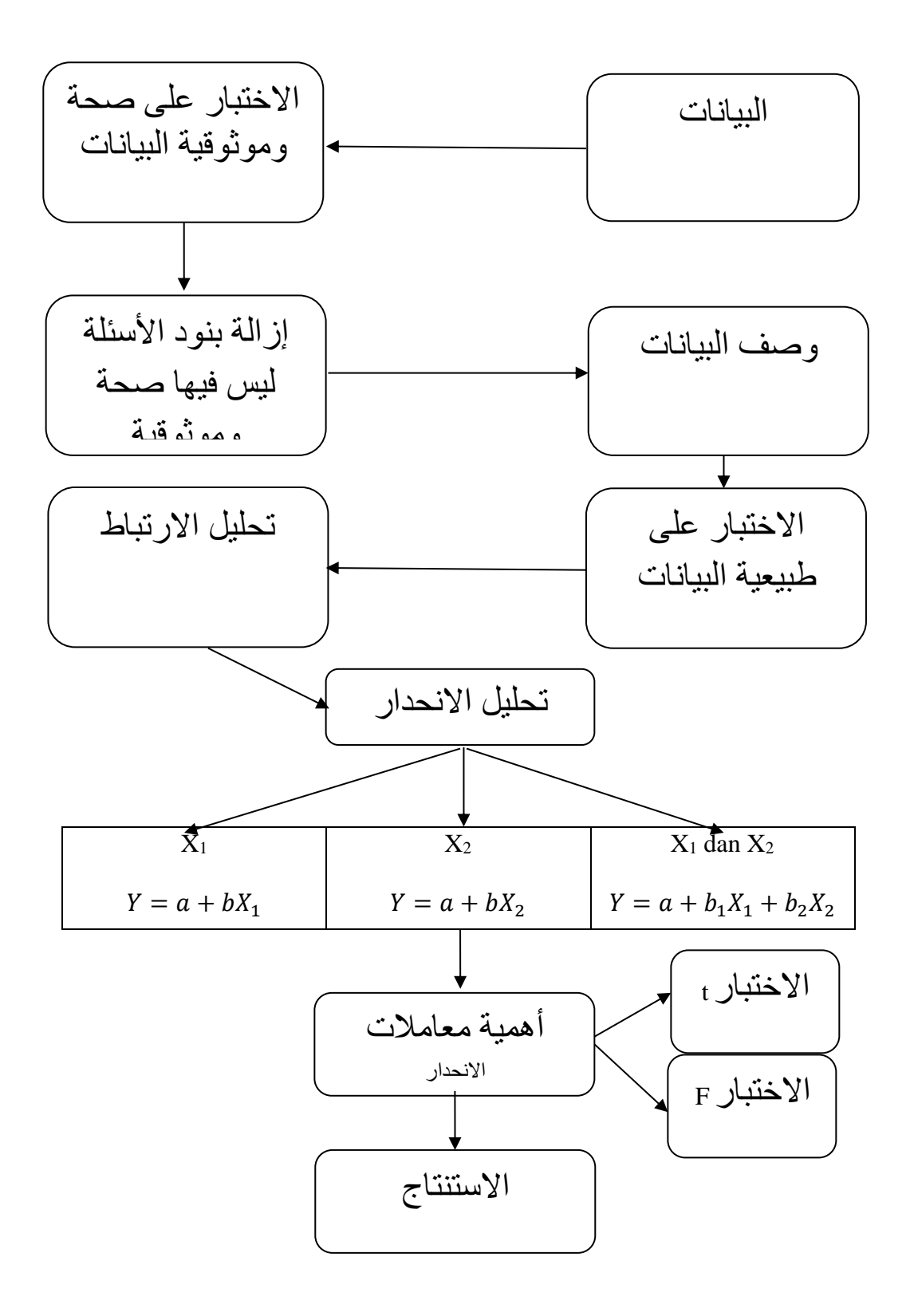